# **Dissertation and Capstone Formatting Guide**

**Advanced Degrees and Administrative Licensure Department** 

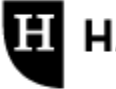

**H** HAMLINE UNIVERSITY School of Education

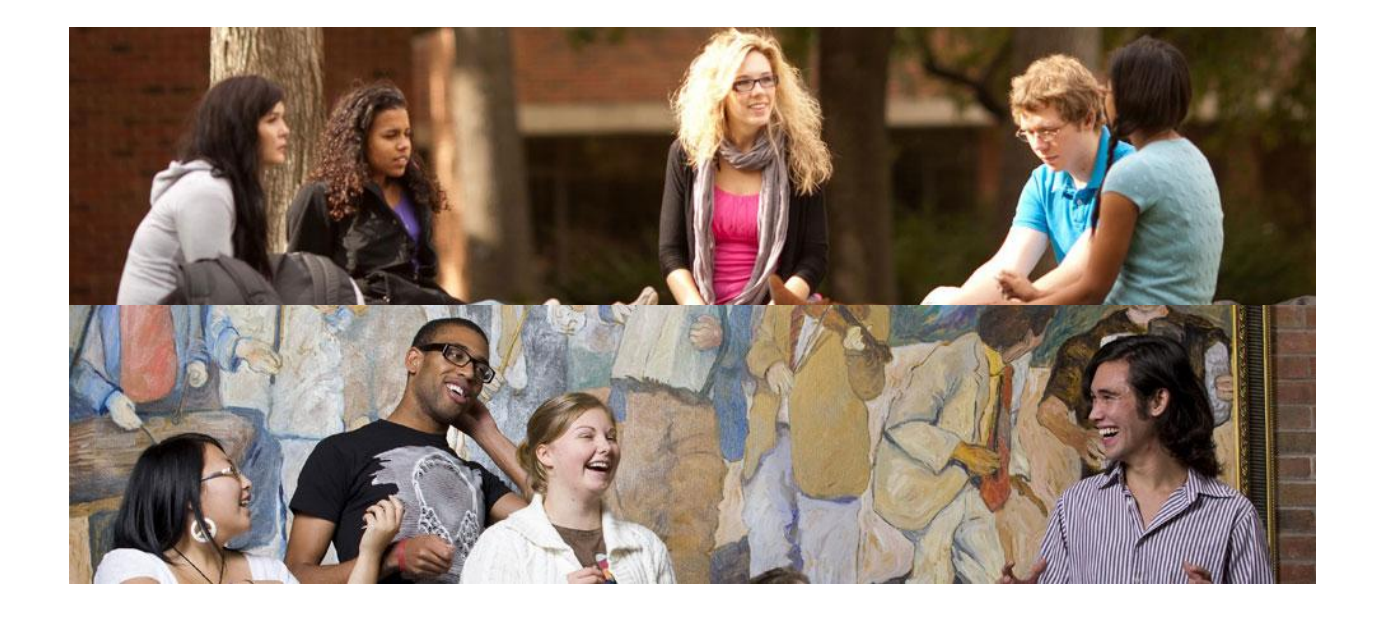

**Hamline University School of Education** 1536 Hewitt Avenue | MS-A1720 Drew Residence Hall Suite 66 Saint Paul, MN 55104-1284

> Main Line: 651-523-2600 Fax: 651-523-2489

# **ADVANCED DEGREES DISSERTATION AND CAPSTONE FORMATTING GUIDE TABLE OF CONTENTS**

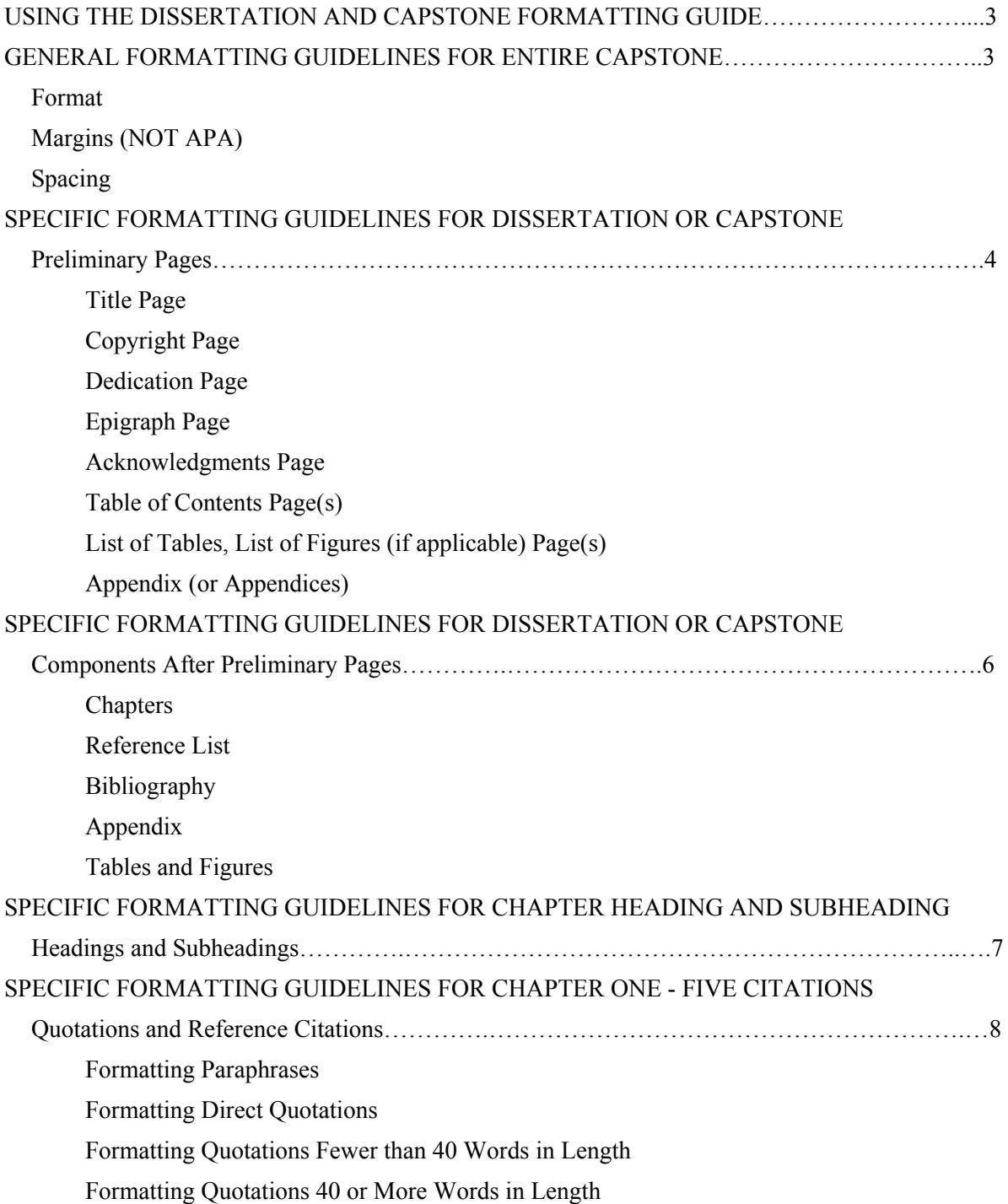

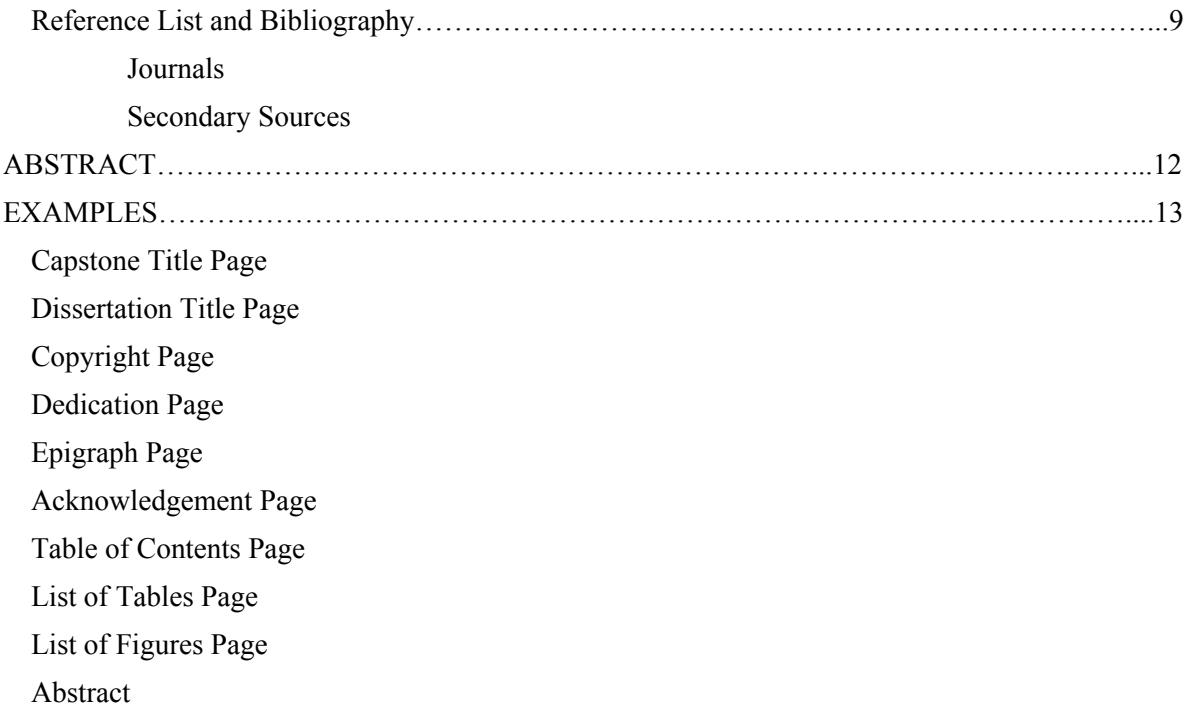

# **USING THE DISSERTATION AND CAPSTONE FORMATTING GUIDE**

This Hamline guide takes precedence over all other format guides. Dissertations and capstones must be in compliance with format and style standards as outlined in this guide. Contact your dissertation chair or primary advisor regarding questions on the interpretation of citation style.

Format must be consistent throughout the dissertation or capstone. All dissertations and capstones use the APA editorial style of the most recent *Publication Manual of the American Psychological Association* (2010) except when the Hamline University formatting guidelines provided in this document. **Hamline University guidelines take precedence over APA**. The APA manual is available at Hamline's Bush Library and bookstores, and references to it are included in most academic style manuals. The Research Tool section of the HSE Education Research Guide [\(http://bushlibraryguides.hamline.edu/education\)](http://bushlibraryguides.hamline.edu/education) also contains multiple APA resources. Another recommended reference manual is Diane Hacker's *A Writer's Reference*. A non-Hamline recommended website is Purdue OWL [\(https://owl.english.purdue.edu/owl/section/2/10/\)](https://owl.english.purdue.edu/owl/section/2/10/).

It is the student's responsibility to ensure that grammar, punctuation, spelling, references, and documentation are accurate in the dissertation or capstone. Matters of content, the arrangement of contents, and length are decided by the student and committee.

Style guides change over time. This Dissertation and Capstone Formatting Guide supersedes all previous guides.

## **GENERAL FORMATTING GUIDELINES**

#### *Format*

All pages are to be 8.5 inches x 11 inches and single-sided. The font must be twelve-point Times New Roman. Use italics consistently instead of underlining titles or foreign terms.

#### *Margins (Not APA, Hamline Guidelines)*

Text must be left-justified with an unjustified (ragged) right margin. The margins for all pages (preliminaries, text, reference material) must be set according to the following guidelines:

- Left: 1.5 inches
- Right: 1 inch
- Top: 1 inch
- Bottom: 1 inch

#### *Spacing*

The text of the paper must be double-spaced throughout, including direct quotations and the required reference list and the optional bibliography.

# **SPECIFIC FORMATTING GUIDELINES FOR DISSERTATION OR CAPSTONE**

# **Preliminary Pages**

The preliminary pages, all chapters and reference pages are numbered consecutively in Arabic numerals, beginning with on the first preliminary page. Numbers are placed without punctuation in the upper right-hand corner one inch from the right and  $\overline{.5}$  inch from the top of the page (header).

Preliminary pages consist of all pages preceding the first page of chapter one. Preliminary pages of your document follow this order:

Descriptions below that are bolded and asterisked are required for all dissertations or capstones. The remaining pages are optional.

## *Title Page*

The title page includes dissertation or capstone title, author name, the submission statement, name of the unversity, location of university, the month and year of submission, and the dissertation or capstone committee member names (no degrees or academic titles are listed).

The dissertation or capstone title appears in all capital letters, is double-spaced and centered. The author's name should be written as it appears on the student's Intent to Graduate Form. It is to be in upper- and lower- case, and no academic titles or degrees are listed. The submission statement is printed in upper- and lower- case letters, single-spaced, and centered.

Capstone submission statement to be worded as follows: A capstone submitted in partial fulfillment of the requirements for the degree of (insert degree name here from the following: Master of Arts in Education, Master of Arts in Education: Natural Science and Environmental Education, Master of Arts in English as a Second Language, Master of Arts in Literacy Education, Master of Arts in Teaching, Master of Arts in Teaching English to Speakers of Other Languages).

Dissertation submission statement to be worded as follows: A dissertation submitted in partial fulfillment of the requirements for the degree of Doctorate in Education, Hamline University, Saint Paul, Minnesota, and the month and year of the completion of the project are printed below the submission statement, doubled-spaced, in upper- and lower-case letters and centered.

The dissertation or capstone committee member names are positioned flush left, single-spaced, and in upper and lower case letters. Do not include the academic title or academic degrees of the committee members, e.g., Joan J. Jones. See the example on the following page. See page 13 and 14 for sample title pages.

## *Copyright Page*

Copyright of the capstone or dissertation is at the discretion of the student. Students wishing to copyright their work may file the claim to copyright by corresponding directly with the U.S. Copyright Office, Library of Congress, Washington, DC 02540. Alternatively, students may include a copyright notice without official filing. The copyright page is not counted or numbered. If the capstone is to be

copyrighted, the official copyright notice is centered and slightly above center on the page, single or double-spaced, with the current year. See page 15 for sample copyright.

#### *Dedication Page*

The dedication is brief (200 words) and centered on the page, single-spaced. No heading is necessary. A dedication customarily begins with the word "To." Use lower-case Roman numbers, center, bottom of the page. See page 15 for sample dedication page.

## *Epigraph Page*

A short quotation or saying at the beginning of the capstone/dissertation intended to suggest its theme. The epigraph is centered on its own page and single-spaced. The source of a quotation, which should suggest the capstone's theme, is given below the epigraph and is aligned to end at the right margin. Bibliographic information is usually limited to author's name and title of the work. See page 15 for sample epigraph page.

#### *Acknowledgments Page*

The text (limited to 300 words) to thank for or recognition of special assistance, but may also include recognitions of permissions granted to the author for the use of published and/or copyrighted material.This section begins with the title ACKNOWLEDGMENTS centered in all capital letters two inches down from the top of the page. The text begins on the fourth line below the heading and is double-spaced. See page 15 for sample acknowledgments page.

#### *Table of Contents Page(s)*

The heading TABLE OF CONTENTS in all capital letters is centered without punctuation two inches down from the top of the first page only; neither a continuation notice nor any part of the heading appears on subsequent pages. The listing of titles begins at the left margin on the fourth line below the heading. All titles of major divisions that follow the table of contents (sections on preliminaries, parts, chapters, appendices, etc.) and at least first-order subheadings must be listed. See pages 15 and 16 for sample table of contents.

## *List of Tables, List of Figures (if applicable) Page(s)*

Dissertation and capstone writers may use TABLES or FIGURES to display results. TABLES usually have a row-column structure in which numerical data are presented. FIGURES, on the other hand, refer to all displays other than a table, such as photographs, drawings, graphs, charts, samples of students' work, etc. Please consult with your dissertation chair or primary advisor to determine the most effective means of displaying your data.

The heading, LIST OF TABLES or LIST OF FIGURES, or both appear in all capital letters centered on the page two inches down from the top of the page on the first page only; neither a continuation notice nor any part of the heading appears on subsequent pages. The listing begins on the fourth line below the heading at the left margin. See page 16 for sample table and list of figure pages.

## *Appendix (or Appendices)*

If supplementary materials such as sample consent letters, test samples, and/or writing samples are included place them after References or Bibliography (if included), in one or more appendices.

Consult your primary advisor/dissertation chair as to whether or not to use any appendices.

#### **SPECIFIC FORMATTING GUIDELINES FOR DISSERTATION OR CAPSTONE**

#### **Components After Preliminary Pages**

#### *Chapters*

Each chapter has these required elements: chapter number, chapter title, and headings. Chapter number and title are centered in all capital letters two inches from the top of the page, and the text begins on the fourth line below the last line of the heading (see page 9 for an example). The text on all other pages starts at the top of the page.

Each chapter begins on a new page but sections and subsections, always follow each other without gaps in text. Do not start a separate page for each section or subsection.

#### *Reference List*

The Reference list is an alphabetized list of works cited in chapters onefive. Follow the latest edition of APA for how to organize and format the reference list.

The title References appears in all capital letters two inches from the top of the first page of the section. Neither a continuation notice nor any part of the heading appears on subsequent pages. The listing on the first page begins four lines (two double-spaces) below the title. The text on all other pages of the references begins at the top of the page.

Entries in the reference list should be made as **hanging indents.**That is, the first line is flush with the left margin and subsequent lines are indented. Entries are also double-spaced. Titles of books and journals are in italics; they are not underscored.

#### *Bibliography*

The Bibliography is optional. It is an alphabetized list of sources that influenced the writer, but are not cited. The title, BIBLIOGRAPHY appears in all capital letters two inches from the top of the first page of the section. Neither a continuation notice nor any part of the heading appears on subsequent pages. The listing begins four lines (two double-spaces) below. The text on all other pages of the bibliography begins at the top of the page.

Entries in the bibliography should be made as **hanging indents**that is the first line is flush with the left margin and subsequent lines are indented. Entries are also doublespaced. Titles of books and journals are in italics; they are not underscored.

#### *Appendix*

Each appendix has these required elements: appendix letter and appendix title. The appendix letter and title are centered. The first letter of appendix and its letter designation are capitalized. The appendix title is written using upper- and lower-case letters two inches from the top of the page, and the text begins on the fourth line below the last line of the heading. The text on all other pages starts at the top of the page. The first page of each appendix is identified in the Table of Contents.

#### Tables and Figures

Tables and figures are optional. If used tables usually have a rowcolumn structure in which numerical data are presented. Figures refer to all displays other than a table, such as photographs, drawings, graphs, charts, and samples of students' work.

Please consult the latest edition of the APA Publication Manua*l* and your dissertation chair or primary advisor to determine the most effective means of displaying your data. If more than one display is used, titles must be consistent. If single tables or figures are presented alone on a page, that page is numbered in an order consistent with pages before and after it. TABLES or FIGURES are listed on pages following the TABLE OF CONTENTS and considered preliminary pages.

## **SPECIFIC FORMATTING GUIDELINES FOR CHAPTER HEADING AND SUBHEADING**

#### **Headings and Subheadings**

Hamline graduate students most commonly use the following four levels of headings and subheadings which differ from the APA manual. The levels are:

## **CHAPTER ONE**

(Chapter Title Heading)

#### **Introduction**

(Chapter Title Heading)

#### **Historical Background**

(Level I Heading)

At this point, you would type in text. Notice how this line has been indented five spaces. If

you find it necessary to continue with additional subdivisions, they would be done in the following

way: indent five spaces as before and type in an underscored subheading as demonstrated by LEVEL 2 shown below. Double space all text.

## **The Colonial Period**

At this point you would type in the text for this section. If the section is extremely long you may wish to divide into short sub-sections that are labeled using a level 3 sub-heading as shown below.

**Colonial explorations.** At this point you would type in the text for this section. If the section is extremely long you may wish to divide into short sub-sections that are labeled using a level 3 subheading as shown below. if additional headings are required consult with your dissertation or capstone committee.

#### **SPECIFIC FORMATTING GUIDELINES FOR CHAPTER ONE FIVE CITATIONS**

#### **Quotations and Reference Citations**

The general prevailing principle is to "give credit where credit is due." How you give credit depends on your use of others' ideas.

*NOTE: All of the following examples were created for demonstration purposesthey are fictional, i.e., nonexistent sources.*

*Formatting Paraphrases:* If the use was *indirect* in the form of paraphrases, summaries or brief allusions to their work, it is sufficient to cite the author's name and the copyright year of the source. You are encouraged to provide page or paragraph numbers referring to the general location of the ideas described, but these details are not strictly necessary for *indirect* quotations.

**Example:** In 1998, Rogers boldly announced that . . .

**Example:** In his last work (1998), Rogers boldly announced that . . .

**Example:** A recent announcement (Rogers, 1998) of research . . .

*Formatting Direct Quotations:* If you used *direct quotations*, identify your source with the author's name, copyright year, and page number/s. Titles of works appear in the reference list or bibliography. You would not ordinarily include titles of books, journals, journal articles, and authors' first names or titles in the body of your paper.

Citation format depends on *the length of the direct quotation*:

# *Formatting Quotations Fewer than 40 Words in Length*

Citations are doublespaced and typed like the main body of the text. They are not indented in blocks. They are enclosed in quotation marks to separate them from the text; the final period *follows* the parentheses containing reference information.

# **Example:**

When planning curriculum, it is often useful to bear in mind the thought of Dewey, who said, "The

objective is to provide understanding in practice, not merely understanding in thought" (1927, p. 48).

## *Formatting Quotations 40 or More Words in Length*

Citations are double-spaced and indented block-style. The left margin of the quotation is even with previous paragraph indents of the text, and the right margin of the quote follows the right text margin. No quotation marks are used, and the final period of the quotation *precedes* the parentheses containing reference information. No period follows the parentheses.

## **Example:**

In discussing the relationship between thought and action, John Macmurray stated the following:

There is of necessity an interplay, in all human activities, between theory and practice . . . all

[human] theoretical activities have their origins, at least, in practical requirements . . . .

Activities of ours which are purely theoretical, if this means they have no reference to our

practical life, must be purely imaginary. (1957, pp. 21-22)

# **Reference List and Bibliography**

#### *Books*

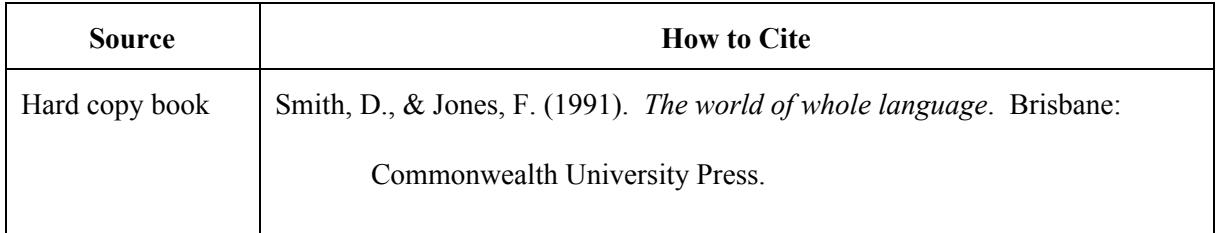

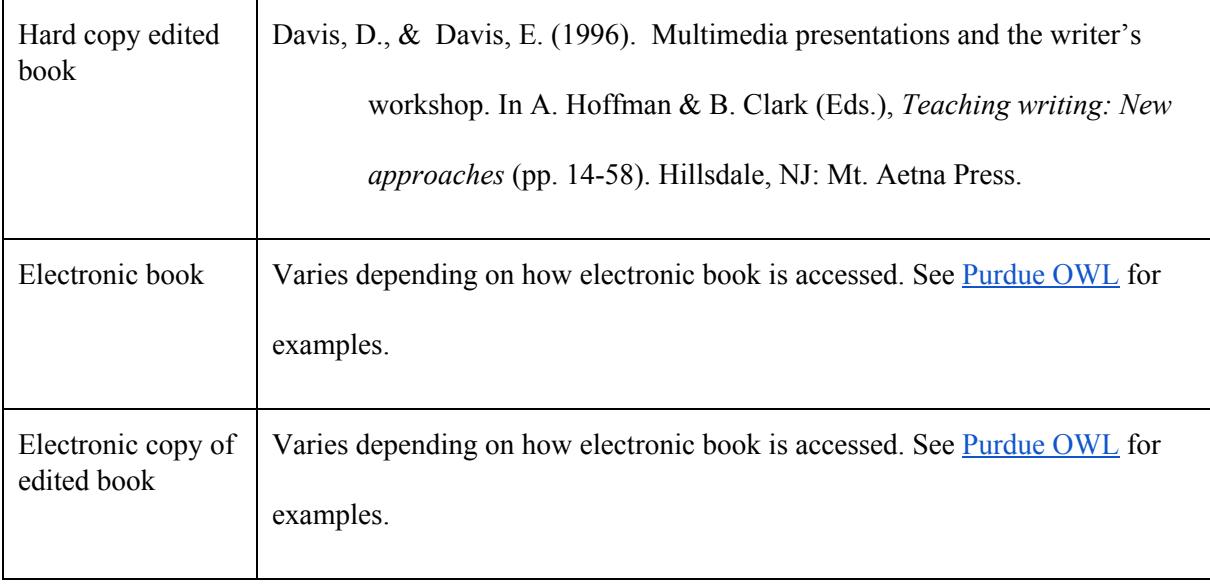

# *Journals*

Journal articles are commonly found in aggregated databases, such as Education Full Text and PsycINFO. If you find **full-text** articles in these databases that are identical copies of printed originals, you need only read them electronically or printed from the database. You are not required to obtain a paper copy of the original printed article. Use the following reference format:

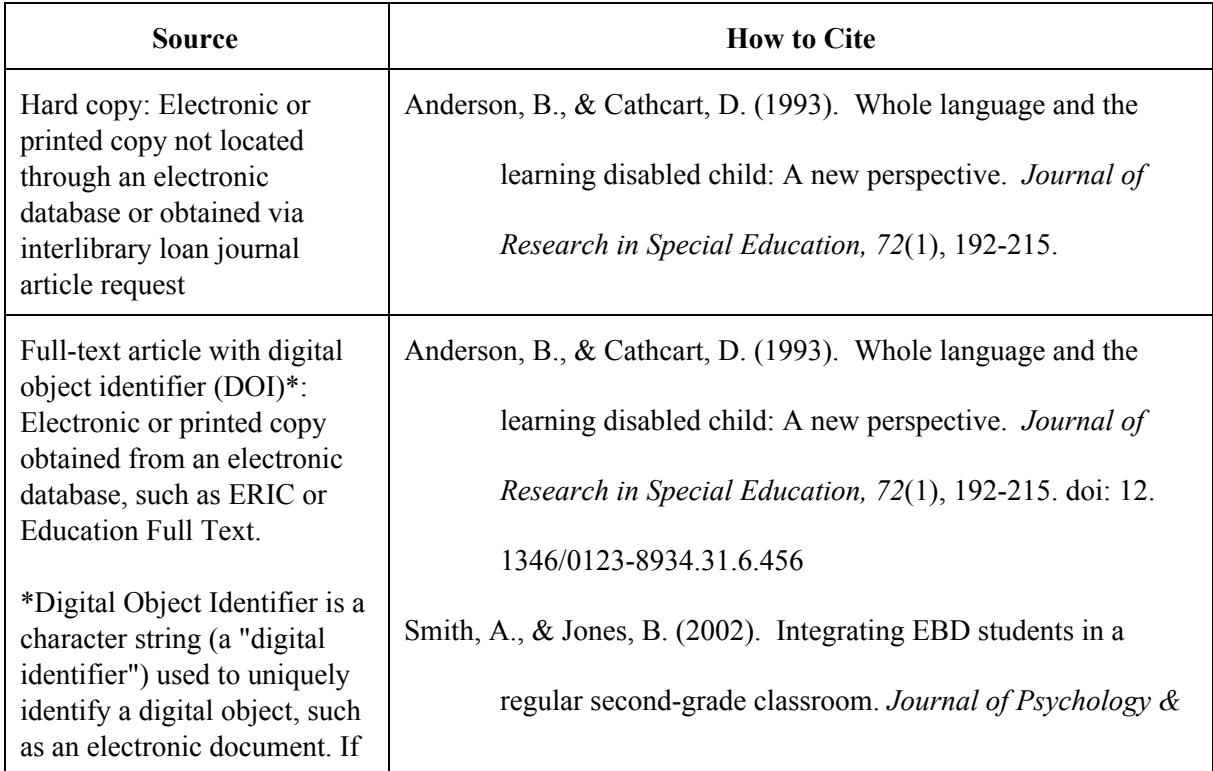

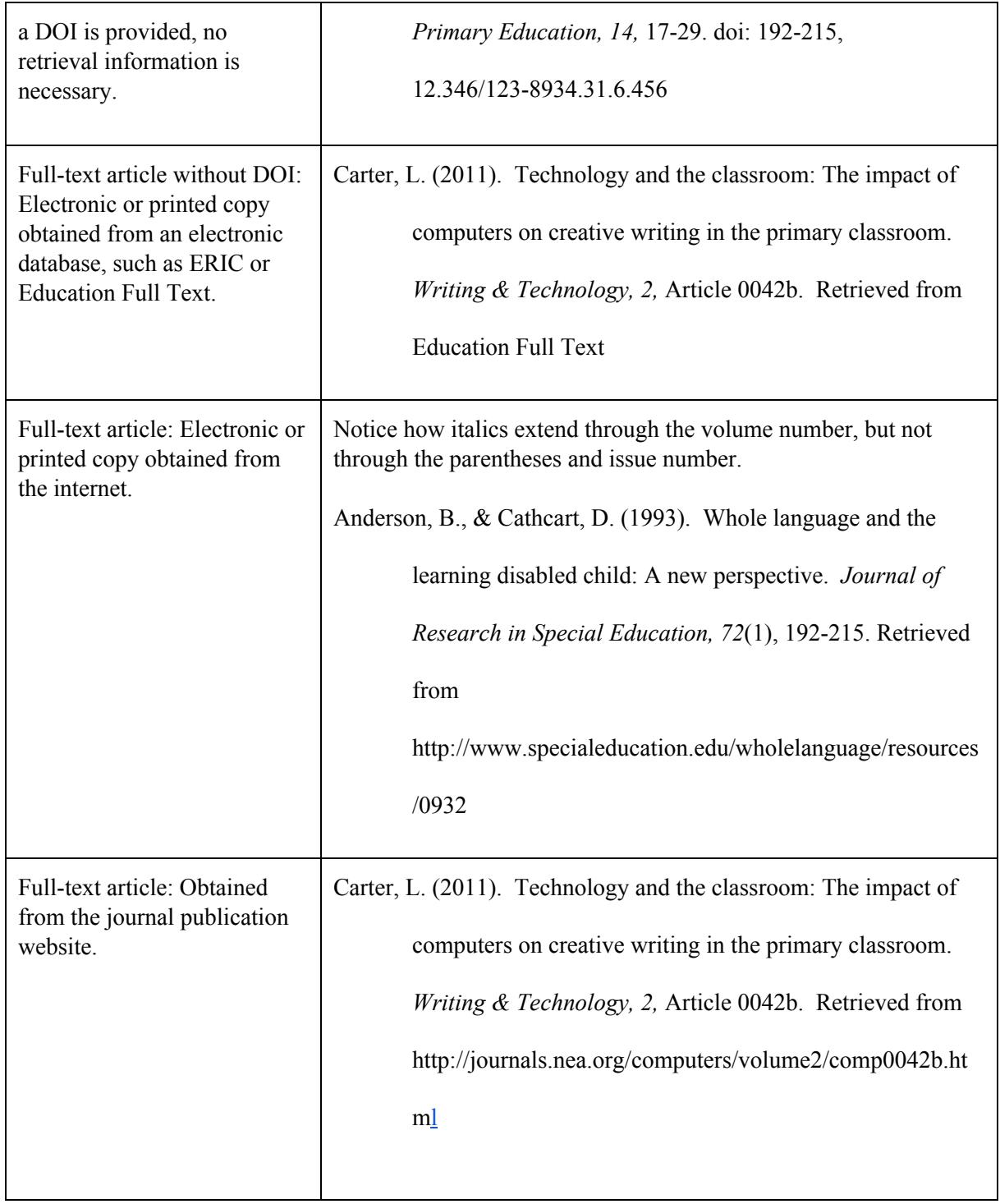

**For all other types of print and media sources, consult the most recent version of the APA manual.**

## *Secondary Sources*

A secondary source interprets and analyzes primary sources. In the following example, Gardner wrote the original work cited by Smith, Jones, and Watkins. The capstone or dissertation writer does not read the original work by Gardner. When citing a secondary source, follow the examples below.

#### **Example: Citing secondary sources within text**

Gardner points out (as cited in Smith, Jones, & Watkins, 1999) that multiple intelligence theory

presents special challenges for professionals working with gifted and talented children.

#### **Example: Citing secondary sources in reference list**

Smith, L., Jones, E., & Watkins, A. (1999) *Postmodern theories of intelligence.* Oakdale, MN: J.

Putney & Co., Publishers.

#### **ABSTRACT**

The abstract includes your name and title of your dissertation or capstone, an overview of the dissertation or capstone topic, a brief mention of key influences, your method of study, and a summary of results. Abstracts, unlike the body of a dissertation or capstone, are single spaced with a maximum word length of 350 words.

Use the following examples to guide you in writing the abstract. If you have questions, refer them to your primary advisor or dissertation chair. Abstracts must be formatted in the same manner as the examples shown below.

# **EXAMPLES**

*Example: Capstone Title Page*

# HOW ART INTEGRATION INCREASES

# CORE SUBJECT CONNECTIONS AND RETENTION

by

Stephanie R. Magnuson

A capstone submitted in partial fulfillment of the requirements for the degree of Master of Arts in Education.

Hamline University

Saint Paul, Minnesota

August 2012

Primary Advisor: Deborah Hoffman Secondary Advisor: Amy Stevens Peer Reviewer: Carol Zinter

# *Example: Dissertation Title Page*

# EXPLORING HOW FACULTY MEMBERS IN HIGHER EDUCATION RESPOND TO AN ASSESSMENT OF

# THEIR INTERCULTURAL COMPETENCY

by

Naomi Rae Taylor

A dissertation submitted in partial fulfillment of the requirements for the degree of Doctorate in Education.

Hamline University

Saint Paul, Minnesota

April 2014

Dissertation Chair: Vivian Johnson Reader: Joyce A. Bell Reader: Frank Hernandez

## *Example of Copyright Page*

# Copyright by YOUR NAME IN CAPITAL LETTERS, YEAR All Rights Reserved

# *Example of Dedication Page*

To my family and friends for your continuous encouragement and support. Thank you to my Capstone Committee. Your guidance and patience helped me to complete this project. Special thanks to my research participants who helped to shape this Capstone. I have learned a great deal from you.

# *Example of Epigraph Page*

"One who gains strength by overcoming obstacles possesses the only strength which can overcome adversity". Albert Schweitzer

# *Example of Acknowledgement Page*

# ACKNOWLEDGEMENTS

Special thanks to Mid-continent Research for Education and Learning (McREL) and to the Hay Group

for permitting me to use their surveys for my research.

*Example of Table of Contents Page*

# TABLE OF CONTENTS

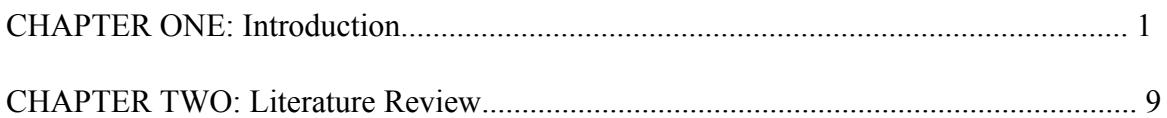

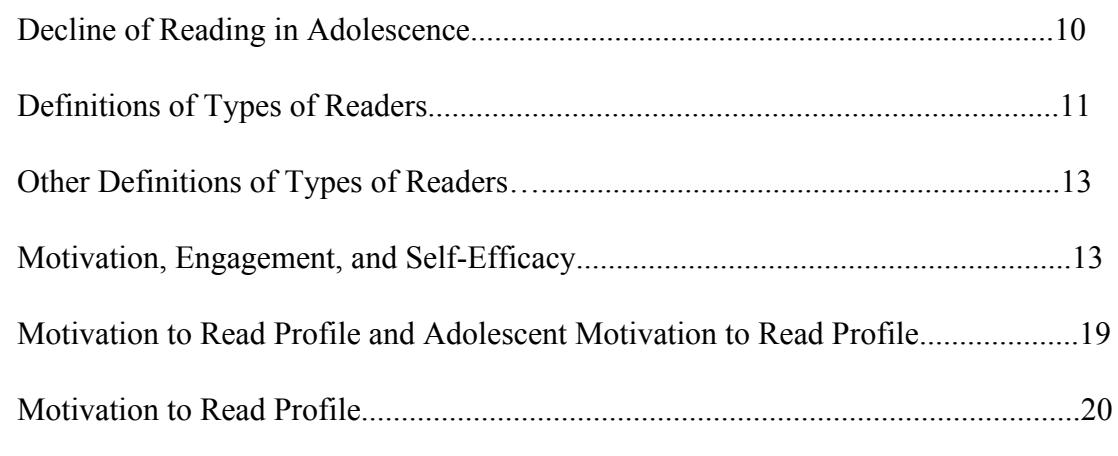

Remaining chapters follow above format.

# *Example of List of Tables Page*

# LIST OF TABLES

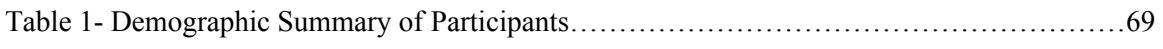

# *Example of List of Figures Page*

# TABLE OF FIGURES

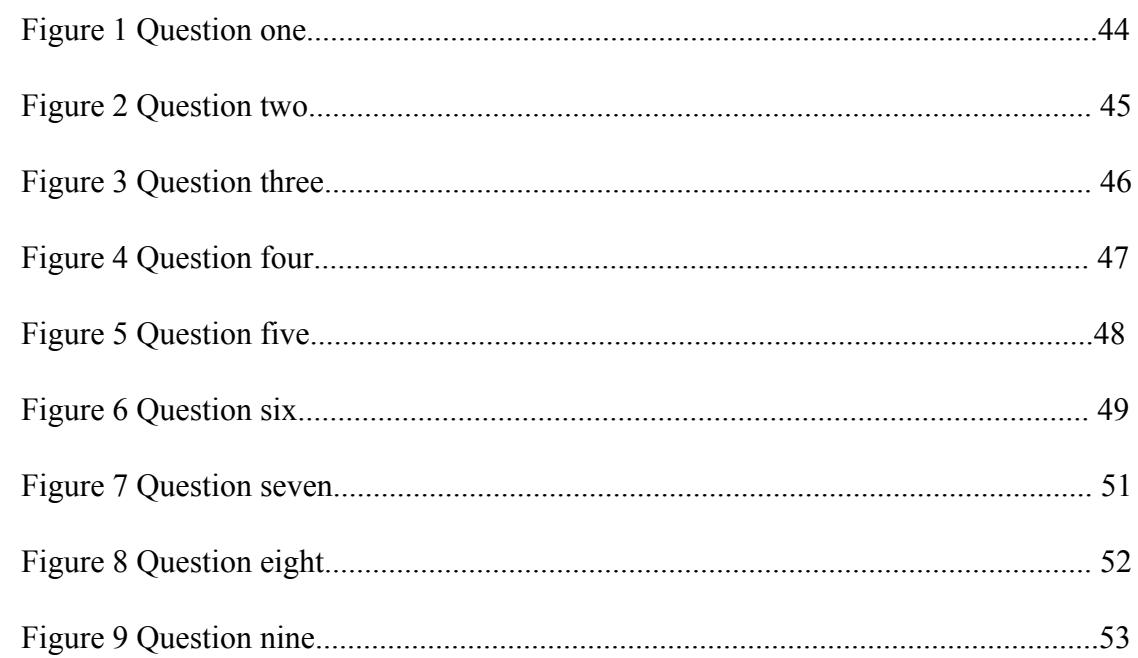

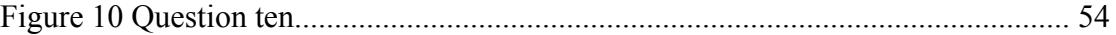

# *Examples of Abstract*

# Capstone Example:

Olivier, A. Integrating Differentiation into an Eighth Grade Thematic Social Studies Unit on the Civil War (2011)

The research question addressed in this project was, how does the integration of differentiation as part of a thematic unit affect student learning and achievement? It documents one teacher's creation of an allencompassing unit that individualized all aspects of student learning based on interest and readiness level. It integrated differentiation of process, content, learning environment, and product, based on Tomlinson's research into the methods. The author documents the details of the unit and uses related research literature to construct meaning and validate the study. He describes both success and struggles in implementing the unit and concludes that: 1) differentiation, while time consuming and hard to implement, is a valuable strategy to use in the classroom to boost motivation and achievement for all learners; 2) struggling learners and special education students showed the greatest growth under this teaching model. (138 words)

## Dissertation Example:

Hennen-Burr, J. The Transformative Leader: Style, Mindset, and Wisdom (2013)

The purpose of this study was to examine six formal public school leaders to learn the extent to which leadership style, mindset, and wisdom informed their work. In depth interviews were employed to allow six subjects to detail their beliefs and practices regarding transformational leadership in their respective settings. Findings suggest that transformational leaders possess an often-implicit growth mindset and intuitively utilize wisdom to guide their daily work. Implications for future research include the possibility that instruction in the concepts of mindset and wisdom might empower prospective transformational leaders by overtly surfacing these habits of mind. (96 words)